daho National Laboratory

#### **RELAP5-3D Conversion to Fortran 90**

#### **RELAP5 International Users Seminar**

Dr. George L. Mesina

August 16-18, 2006

## **Outline of Presentation**

- •**Goals & Benefits (User and Developer)**
- **Three Types of FORTRAN 90 Conversion Fixed Length Commons, FA-Files, Rewrites**
- •**Progress and Measurements**
- **Future Plans**
- • **Acknowledge contributions from:**
	- –**Dr. Richard Riemke and Dr. Paul Murray**
	- –**Peter Cebull (in near future)**

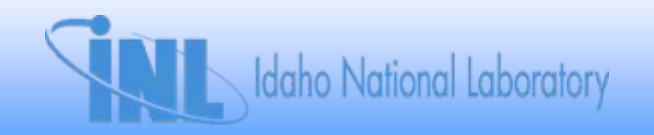

## **Ultimate Goal & Benefits**

- • **Ultimate Goal: modernize RELAP5-3D**
	- **Improve code legibility and understandability**
	- **Reduce development and maintenance costs**
	- **Extend code longevity**
	- **Take advantage of hardware and software developments**
- **Project goal: convert RELAP5-3D to FORTRAN 90**
	- **Machine independence via F90 intrinsics**
	- **Eliminate memory restrictions**

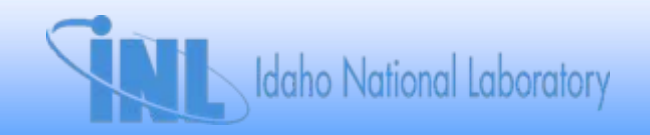

## **Goals and Benefits**

- • **Intermediate project goals**
	- **Eliminate FA "container" array**
		- **Replace "internal files" with modules**
		- **Use pointers for plots, trips, controls, etc.**
	- **Simplify code w/o changing calculations**
		- **Reorganize databases**
		- **Apply structured programming**
		- **Reduce coding via FORTRAN 90 capabilities**
	- –**Replace obsolete coding constructs**

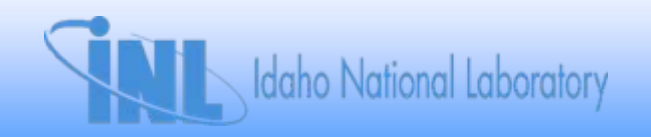

# **Project Goals and Benefits**

- **User benefits**
	- **Program expands memory to fit problem (no fixed size limit except for input constraints)**
	- – **Code runs on latest platforms for decades to come**
	- –**Can parallelize across hydrodynamic systems for speed-up**
- **Developer benefits**
	- **Much easier to read, understand, modify**
	- **Modern programming practices/language reduce learning time for new developers**

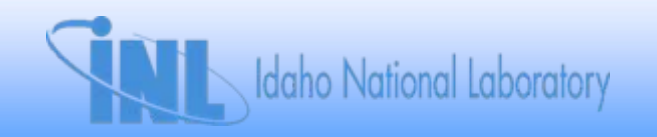

## **Transient Conversion Methodology**

- **Subtasks based on types of conversion**
	- **Fixed length common, FA-Files, rewrites**
- **Fixed length common block COMDECKS have only scalars and short fixed-length arrays.**

**Create a module w/ no equivalences.**

- **FA-Files have scalars and variable length arrays organized in sometimes complex patterns.**
	- **Create resizable derived types in modules.**
- **Rewrite: write a new subroutine that does the same thing better.**

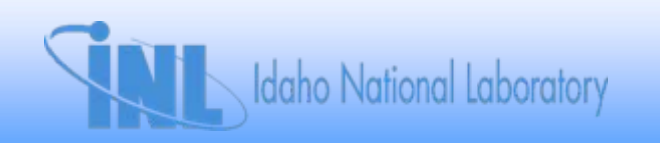

# **Fixed Length Common**

- **Contents – 3 sections:**
	- **Data declaration; Variable dictionary; Contained subroutines (initialization)**
- **SCDAP complication – not part of F90 conversion**
	- –**Maintain COMDECKS for SCDAP usage**
	- **Pre-compiler flags protect modules & COMDECK**
	- **Size of COMDECK section sextupled**
- **RESTART-PLOT file order must be preserved**
	- –**Declared derived type with SEQUENCE statement**
	- – $-$  **Scalars become pointers to derived type.**

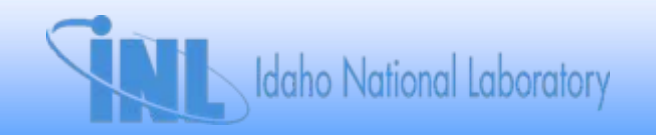

### **FA-File Conversion**

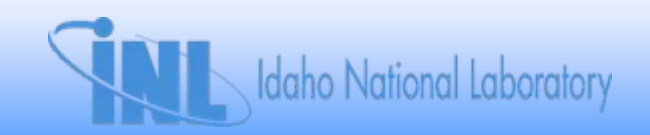

## **FA-Oriented Database**

- •**Database organized into** *internal files* **called FA-files**
- • **An FA-file is a collection of data related by physical or computational meaning**

**File 4 = control volume data, File 8 = heat data**

- **All FA-file arrays are** *equivalenced* **to the FA-array**
- • **Difficult to understand**
	- –**Equivalence of real/integer/character/logical data**
	- –**Non-contiguous arrays, conditional arrays**
	- **Pointers (use of FA-indices) w/in & w/o FA-file**
	- **Layout of arrays in FA-file often complex**

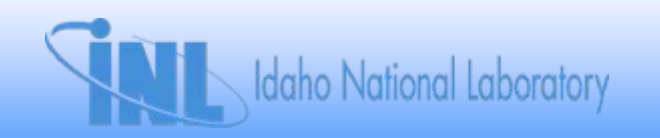

# **Example: typpwr2.i, File 8, HSG\_1**

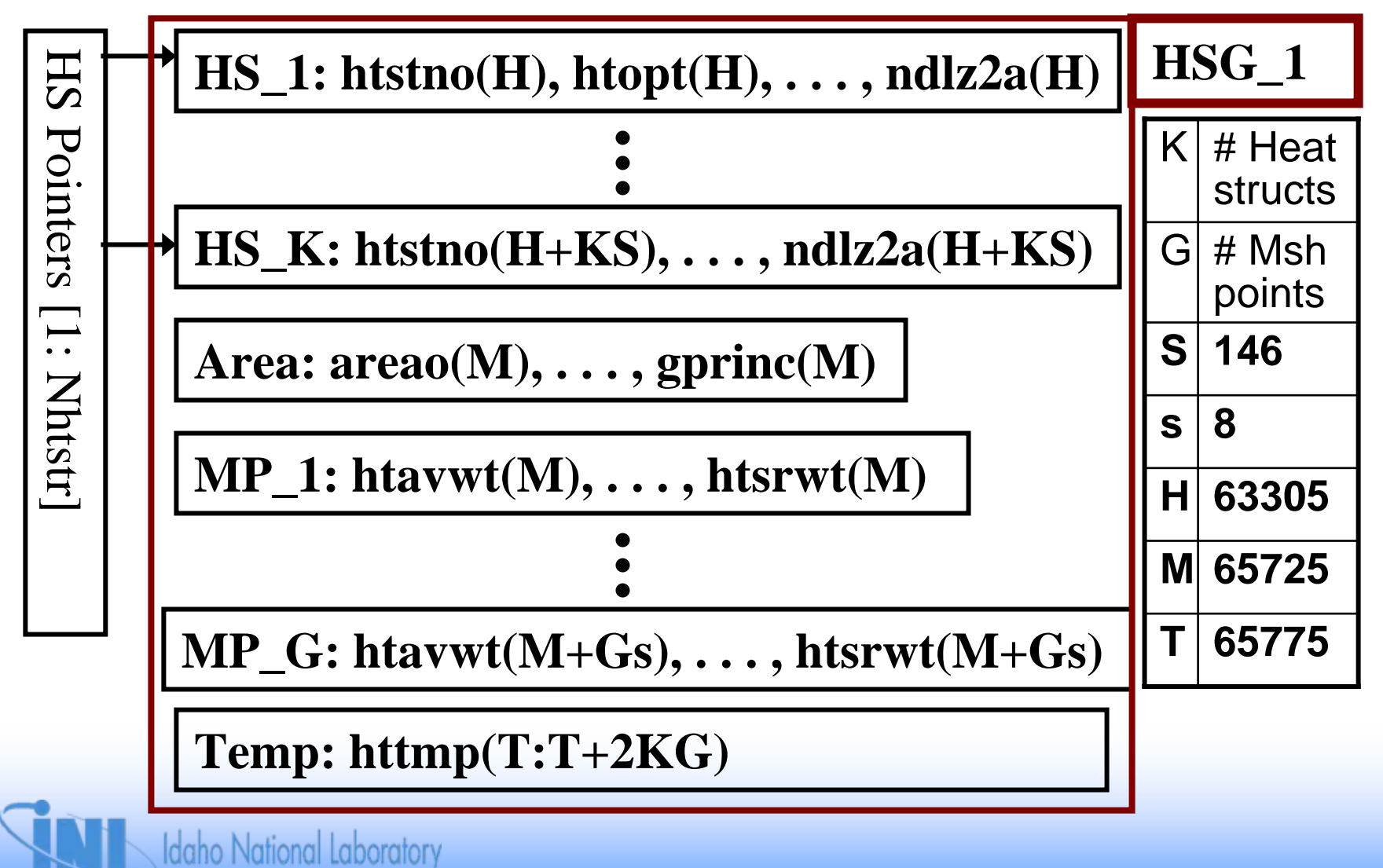

## **Example: typpwr2.i, FA-File 8**

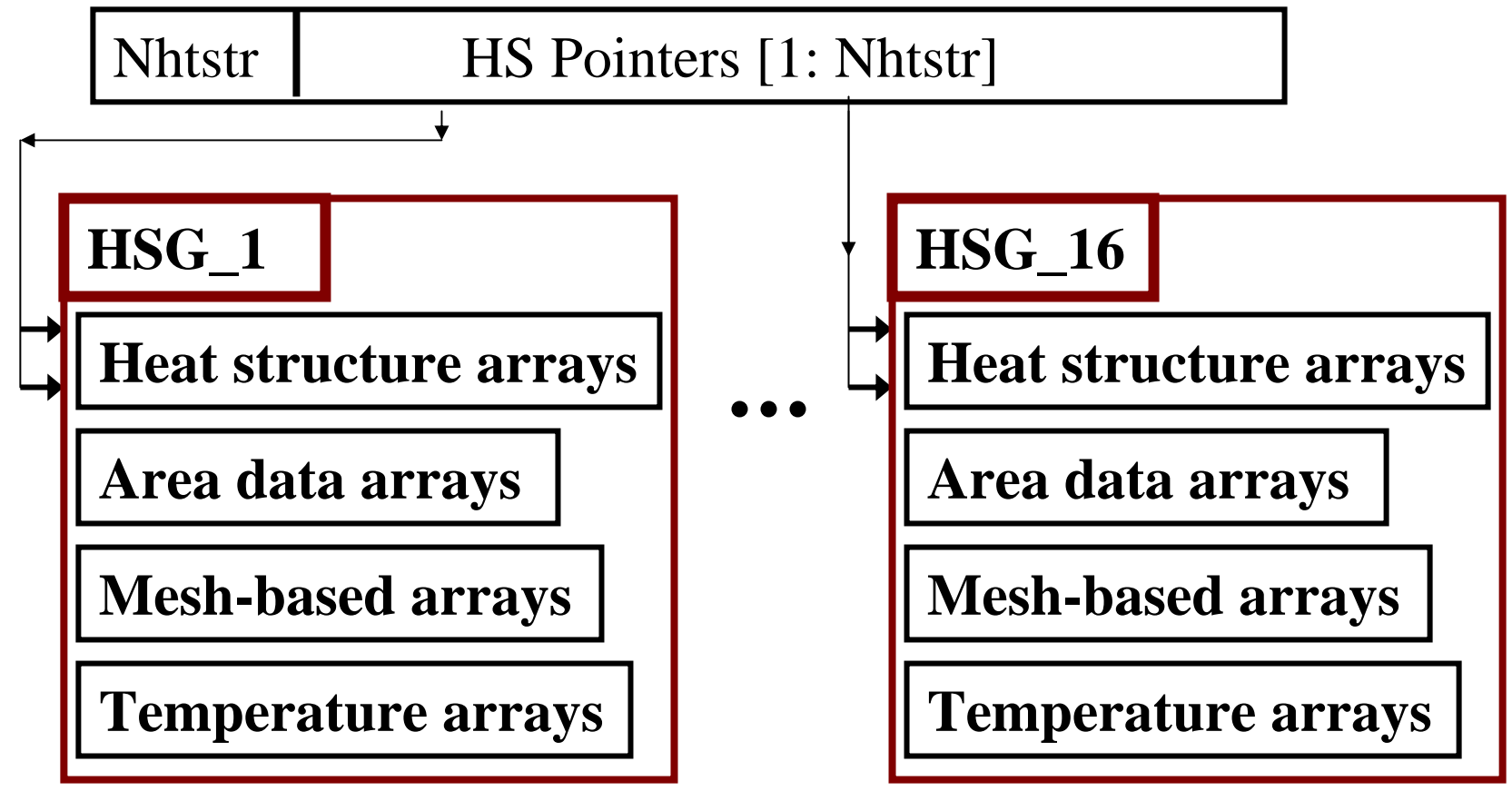

• **There are numerous pointers (FA index arrays) between the HSG sections** *and* **to other FA-files.**

**Idaho National Laboratory** 

## **Methodology to convert an FA-file**

**Decipher → Redesign → Convert → Test** 

- **1. Decipher FA-file** 
	- –**Read manual and comment comdeck**
	- –**Usage in the code reveals database's structure**
- **2. Redesign database & implement as F90 module**
	- **Organize data into derived type arrays & scalars**
	- **Create size calculations (where unavailable)**
	- –**Create memory allocation subroutines**
	- – **Create data transfer subroutines that move data between FA-file and module.**

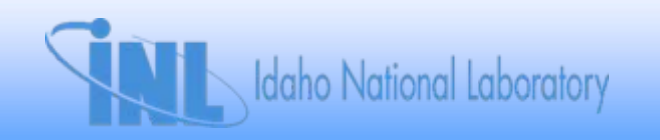

## **New Heat Structures Database**

- •**Data is grouped by physical meaning and is contiguous.**
- •**Much simpler structure.**

**HS derived type array, 146 attributes (former arrays) for each HS**  $\mathsf{HS}_{\mathtt{1}}$   $\mathsf{HS}_{\mathtt{2}}$  ...  $\mathsf{HS}_{\mathsf{K}}$   $\mathsf{HS}_{\mathsf{K+1}}$  ...  $\;\;$  ...  $\mathsf{HS}_{\mathsf{H}}$ 

**HSG Pointers/Geometry derived type array (4 geom. attributes) HSG starting ordinal in HS, mesh, and temp arrays are 'pointers'**

**Mesh Point Data derived type array (8 mesh attributes)**

$$
X_1 X_2 ... X_G X_{G+1} ... ... X_P
$$

**Temperature Data derived type array (2 attributes, old & new) T1 T 2 ... TGKTGK+1 ... ... T**  $\mathbf{u}$ .  $\mathbf{T}_{N}$ 

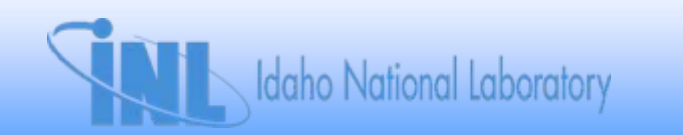

## **Methodology to convert an FA-file**

- • **Convert source code**
	- **Add initialization, size, and memory to modmem**
	- **Convert subroutines that use the FA-file.**
		- **Add use statement, XFR routines & controls**
		- **Convert FA arrays to module references**
			- **Replace FA-indices with ordinals.**
			- **Handle special issues (indexing, etc.)**
	- *Convert subroutines in the proper order***.**
- **Test and debug to ensure that all test problems produce identical calculations**

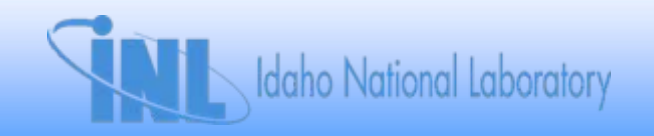

#### **Conversion Order of an FA File Subtree**

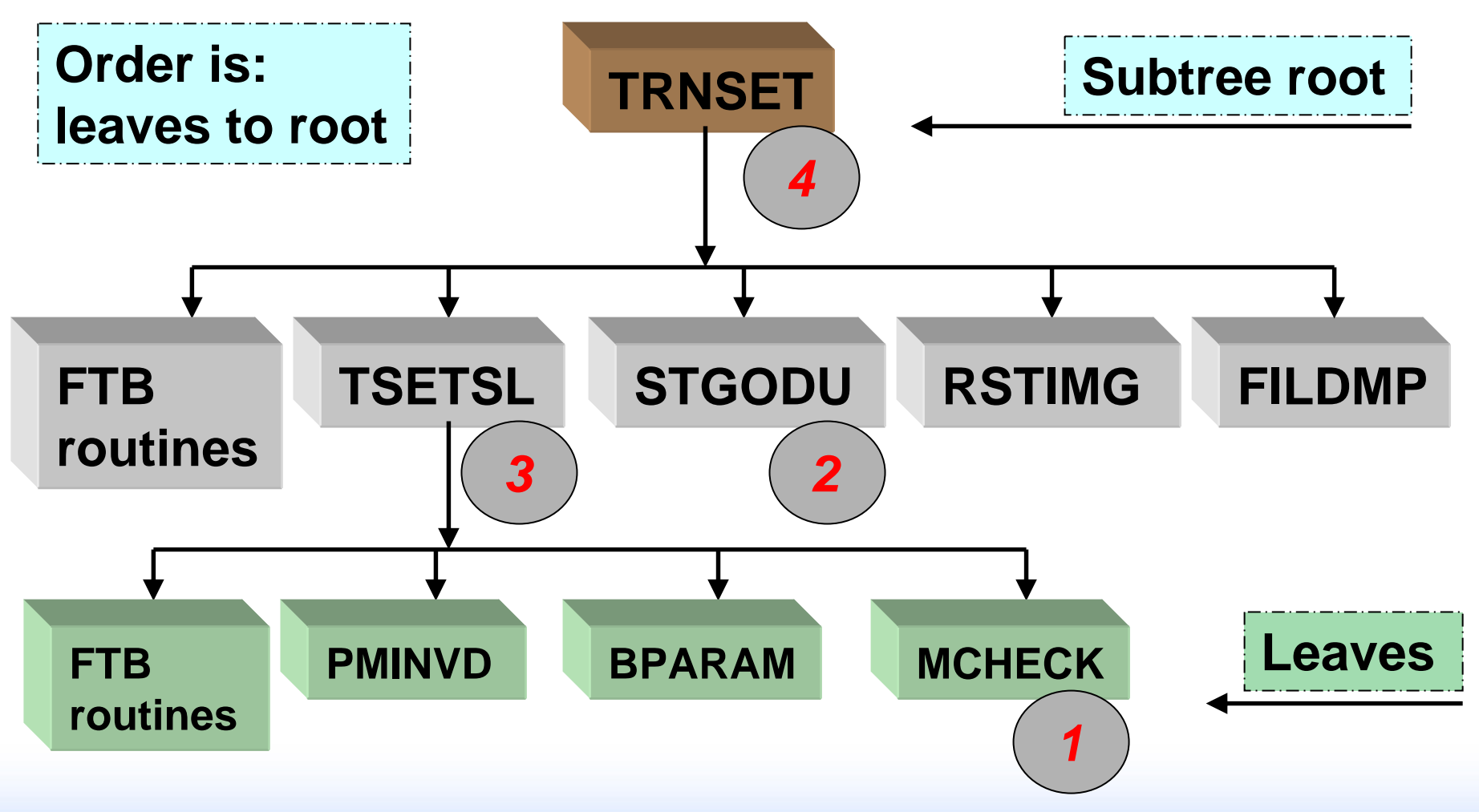

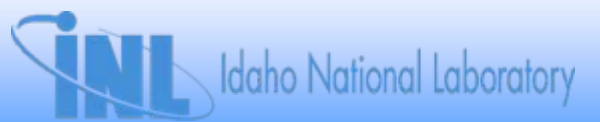

# **Normal File-Conversion Actions**

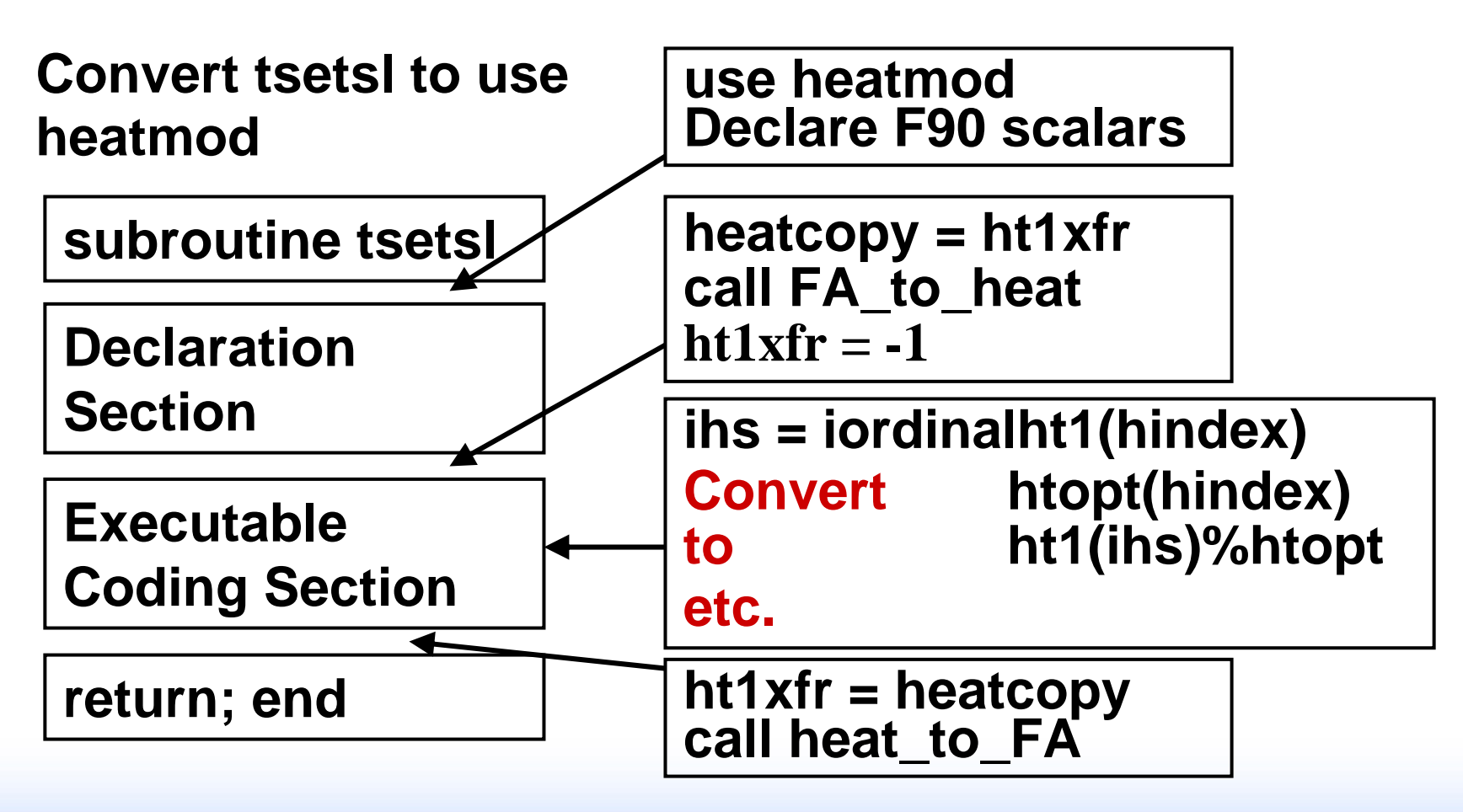

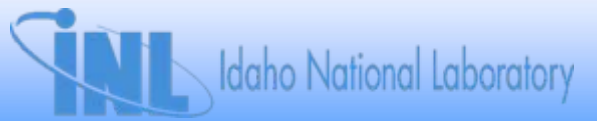

# **Classifying FA-files**

- **1. Standard – single fixed stride, all data same length**
	- **Links of the Company FA-Files: 2, 4, 5, 7, 10, 14, 24, 28, 30, 35**
- **2. Interwoven – several fixed strides, different lengths**
	- –**FA-Files: 20, 25, 37**
- **3. Complex – varying strides, 2+ arrays equivalent to one FA index, direct use of FA/IA, 3+ comdecks, . . .**
	- **Links of the Company FA-Files: 1, 3, 6, 8, 9, 11, 12, 13, 18, 21, 27, 29, 31, 32, 33, 38, 43, 44, 47**
- **4. Removable –** *absorb***, delete, or temporarily disable**
	- **Links of the Company FA-Files: 15,** *16,* **17, 19, 22, 23, 26, 34, 36, 39, 40,**  *41, 42,* **45, 46**

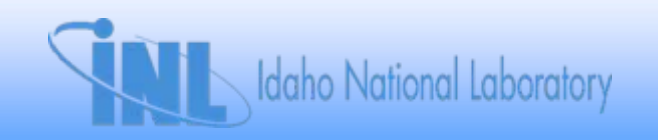

# **FA Kind vs. How Work Is Done**

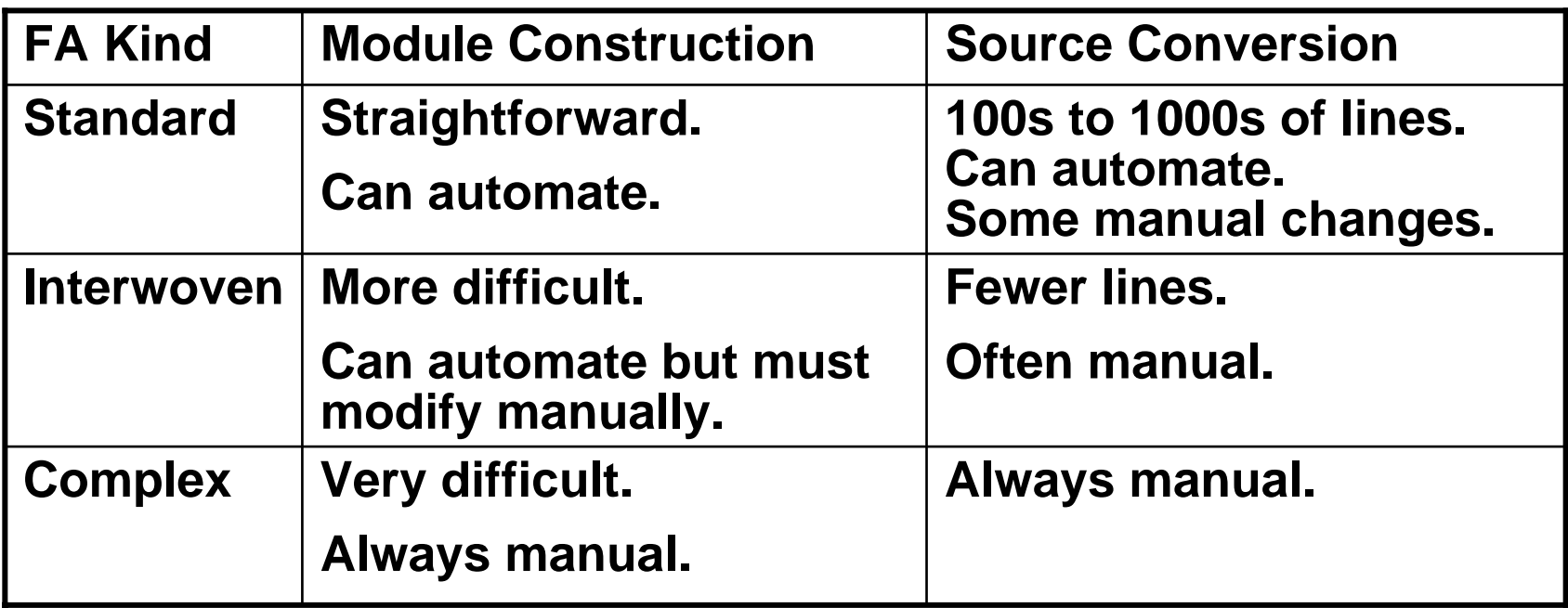

- • **Beyond simple conversion, some subroutines must be rewritten.**
	- –**For example: CONVAR, SCNREQ, Restart.**

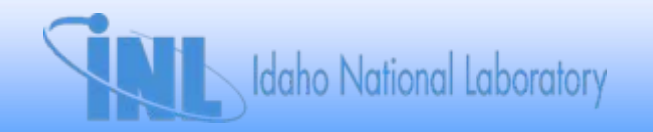

### **Subroutine Rewrite**

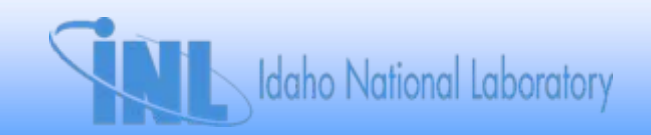

### **Example: SCNREQ, Heat Section**

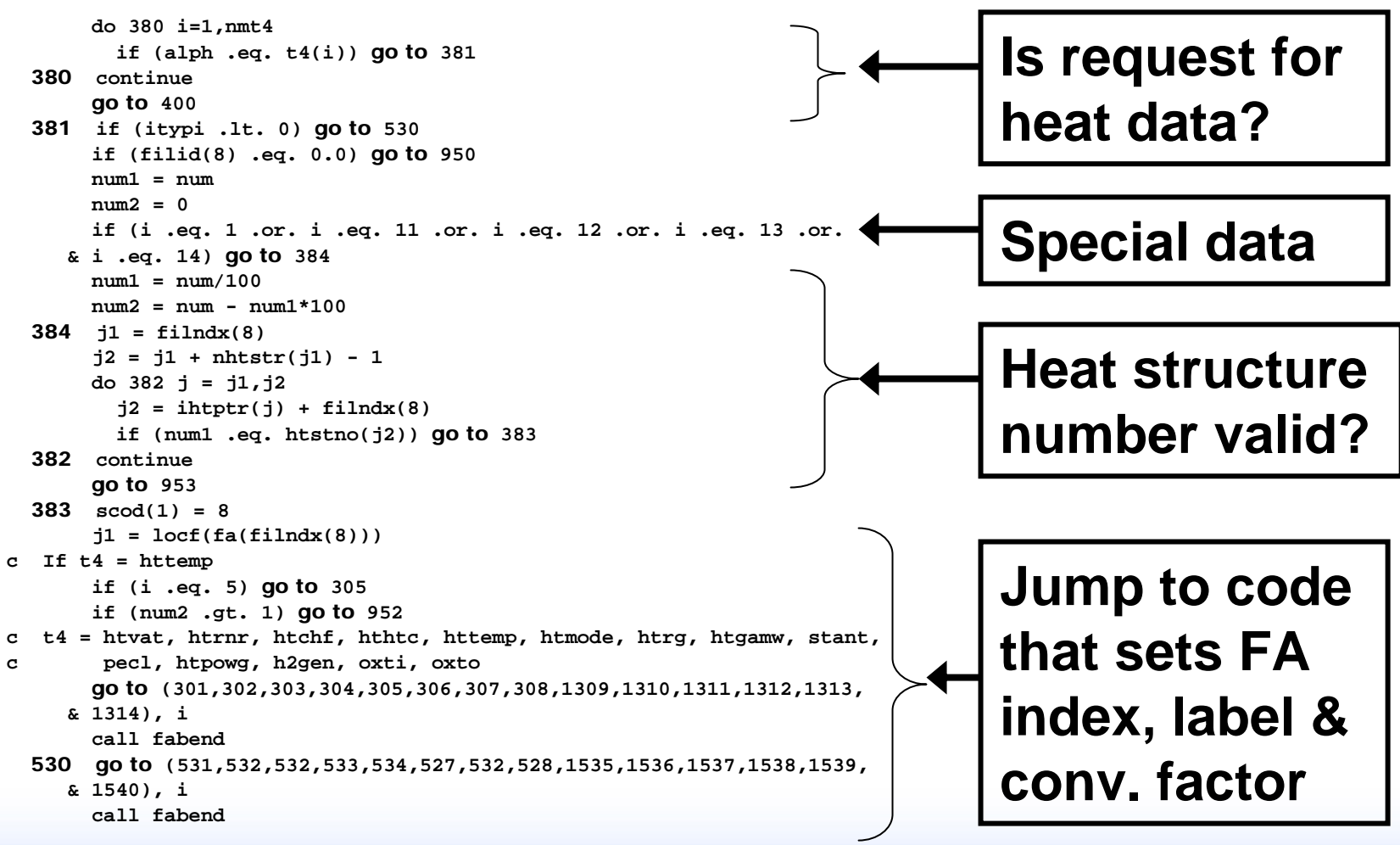

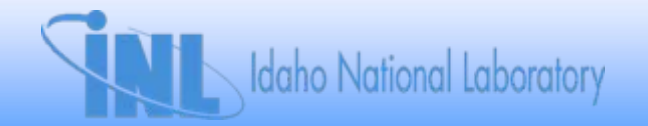

## **Example: SCNREQ**

- **The heat structure section has 105 lines of code.**
	- **36 statement labels, 35 GO TO statements**
	- **Logic paths difficult to follow.**
- **Each user request section is similar.**
- • **Next user request section found by scrolling forward.**
- **SCNREQ is difficult to read, understand, modify**
	- **Minimal comments and character strings**
	- **Redundant data, inconsistent names, etc.**

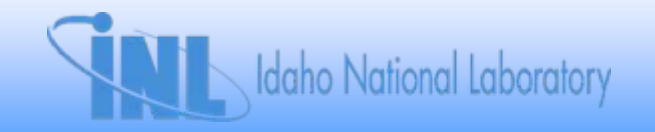

# **Example: IREQUEST vs. SCNREQ**

• **User request sections are contained subroutines.**

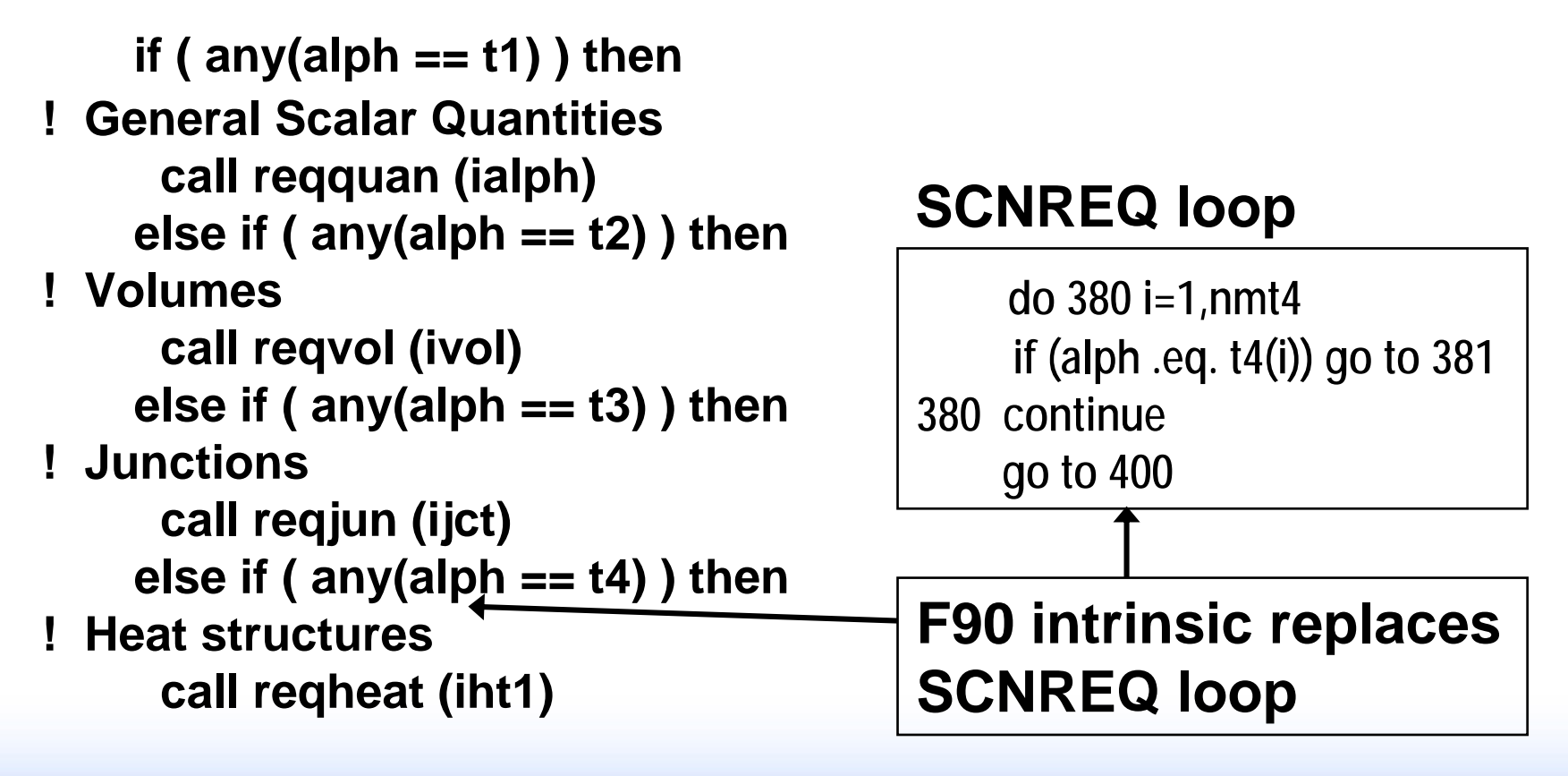

Idaho National Laboratory

# **Example: IREQUEST vs. SCNREQ**

- **SCNREQ special data handler is hard to understand if (i .eq. 1 .or. i .eq. 11 .or. i .eq. 12 .or. i .eq. 13 .or. i .eq. 14) go to 384**
- **The IREQUEST handler is more obvious.**

**if ( any( alph == (/ 'htvat', 'htpowg', 'h2gen', 'oxti', 'oxto' /)) ) then**

• **SCNREQ assigned GOTO replaced by a CASE statement and a pointer replaces FA-indexing.**

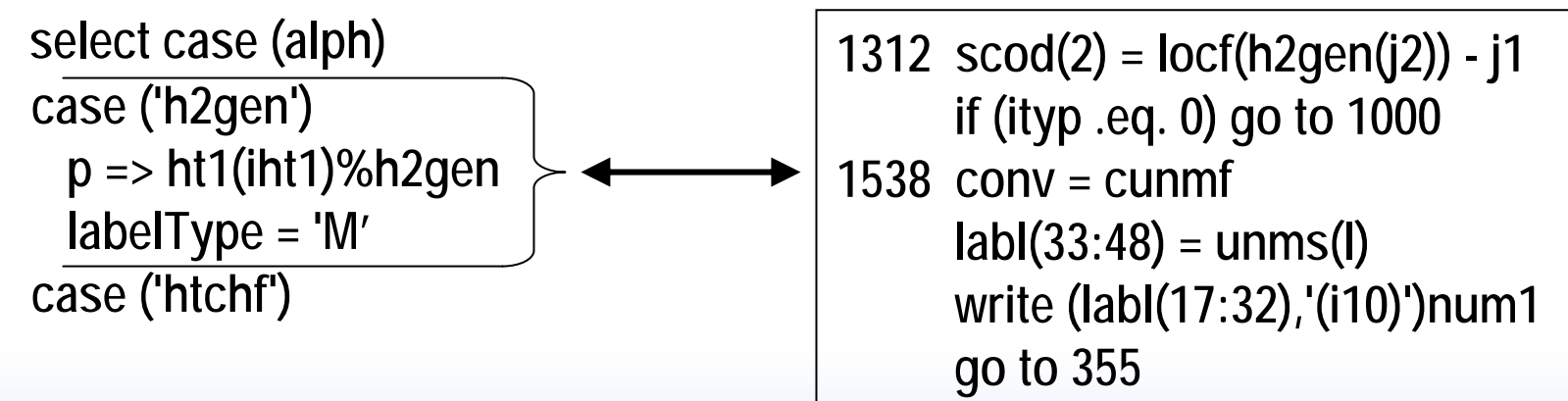

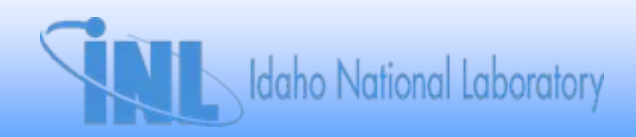

## **Measurements of SCNREQ Rewrite**

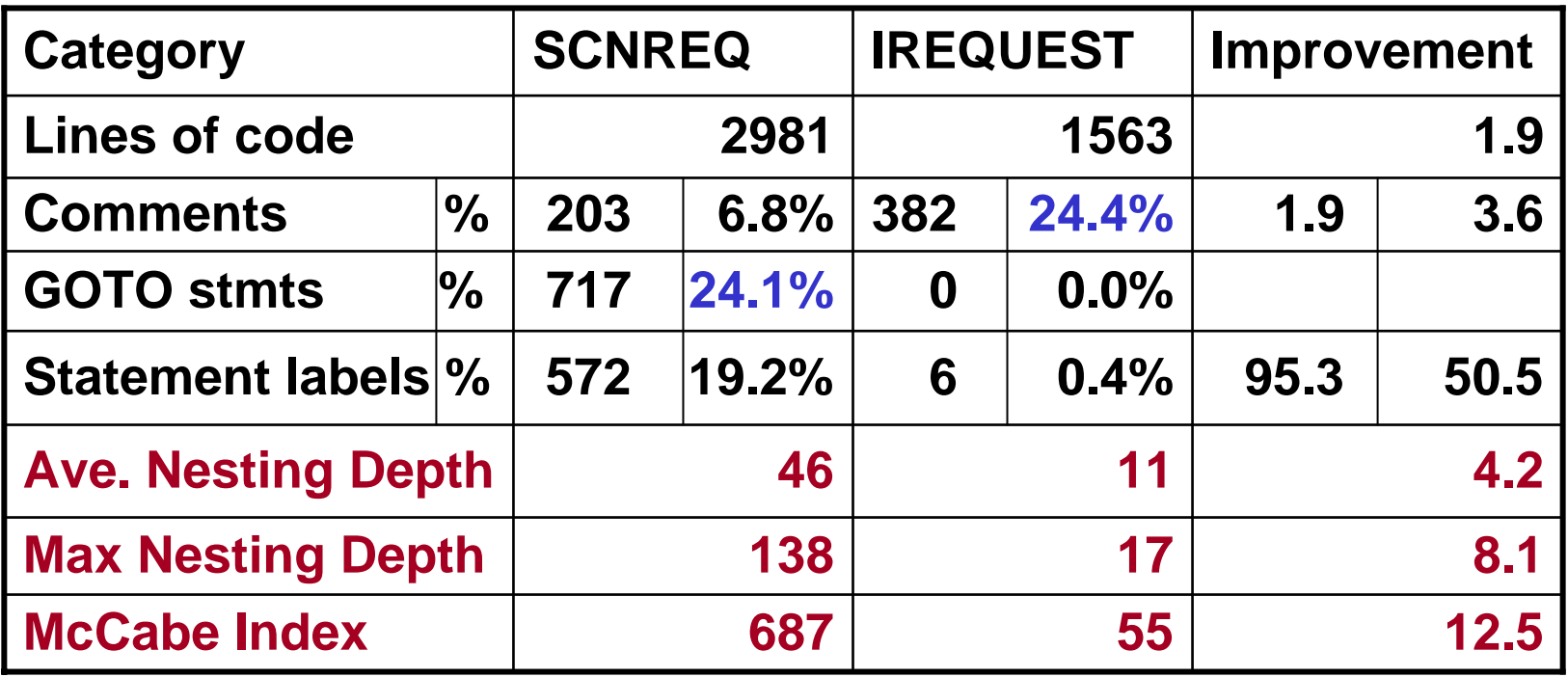

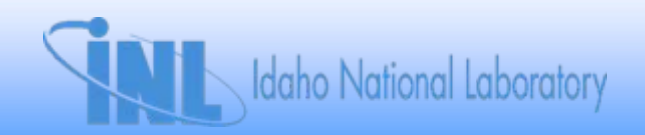

### **Progress & Measurements: July 06**

- **Task D: Rewrite Special Subroutines**
	- **SCNREQ and CONVAR rewritten**
	- –**BPLU half rewritten (10 subroutines)**
- •**Task B: Fixed length common blocks**

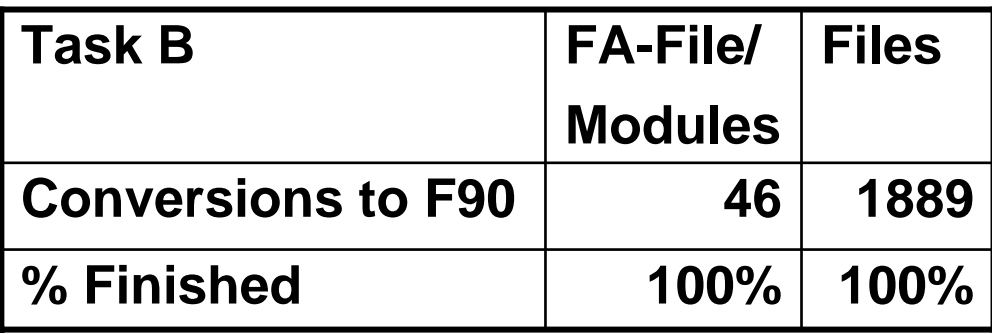

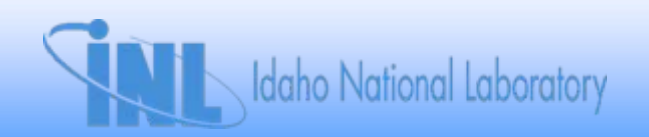

#### **Progress and Measurements**

#### **As of August 2006**

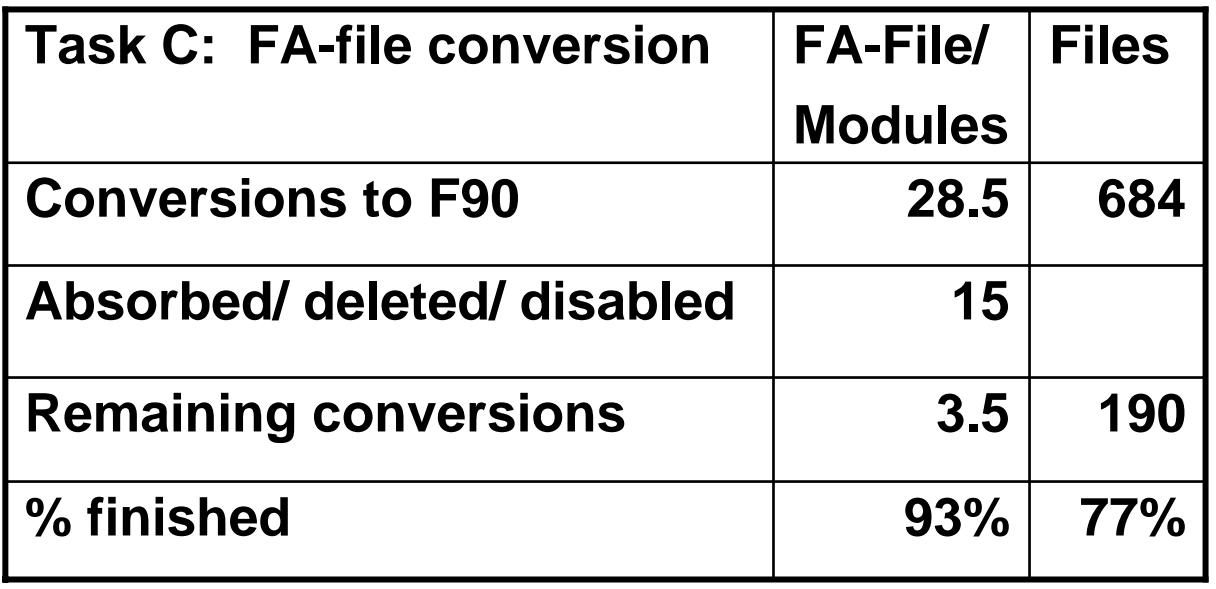

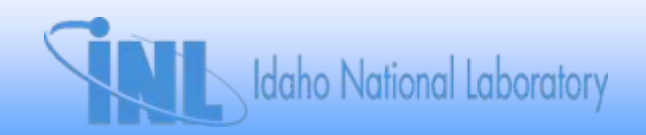

# **July 06 Progress on the F90 Project**

- • **Permanent modifications**
	- **Number of F90 Modules added: 70**
	- **Lines of code in modules added: 11449**
	- **Lines of USE statements added: 3664**
	- **Lines of source code with %: 29537**
- **Temporary conversion additions**
	- –**Lines using IORDINAL functions: 2767**
	- **Lines of data transfer added: 2721**
- •**Total** *of these* **conversions & additions: 50138**

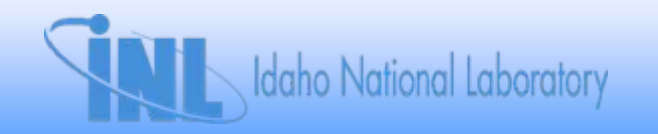

## **Future Plans**

- •**Complete restructuring**
- •**Complete conversion of transient**
- •**Convert input**
- •**Eliminate FA array**
- •**Convert environmental, fluids, peripherals**
- •**Clean-up FORTRAN 90 conversion**
- •**Final report & paper**

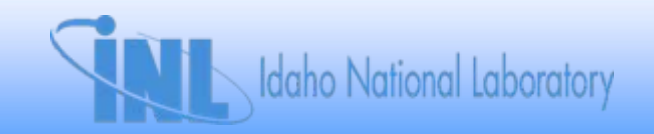